## **RIKCAD7**

 $\lbrack$  expecting the definition  $\lbrack$  expecting the  $\lbrack$ 

 $1/3$ **(c) 2024 RIK <k\_sumatani@rikcorp.jp> | 2024-05-14 20:41:00** [URL: http://faq.rik-service.net/index.php?action=artikel&cat=27&id=584&artlang=ja](http://faq.rik-service.net/index.php?action=artikel&cat=27&id=584&artlang=ja)

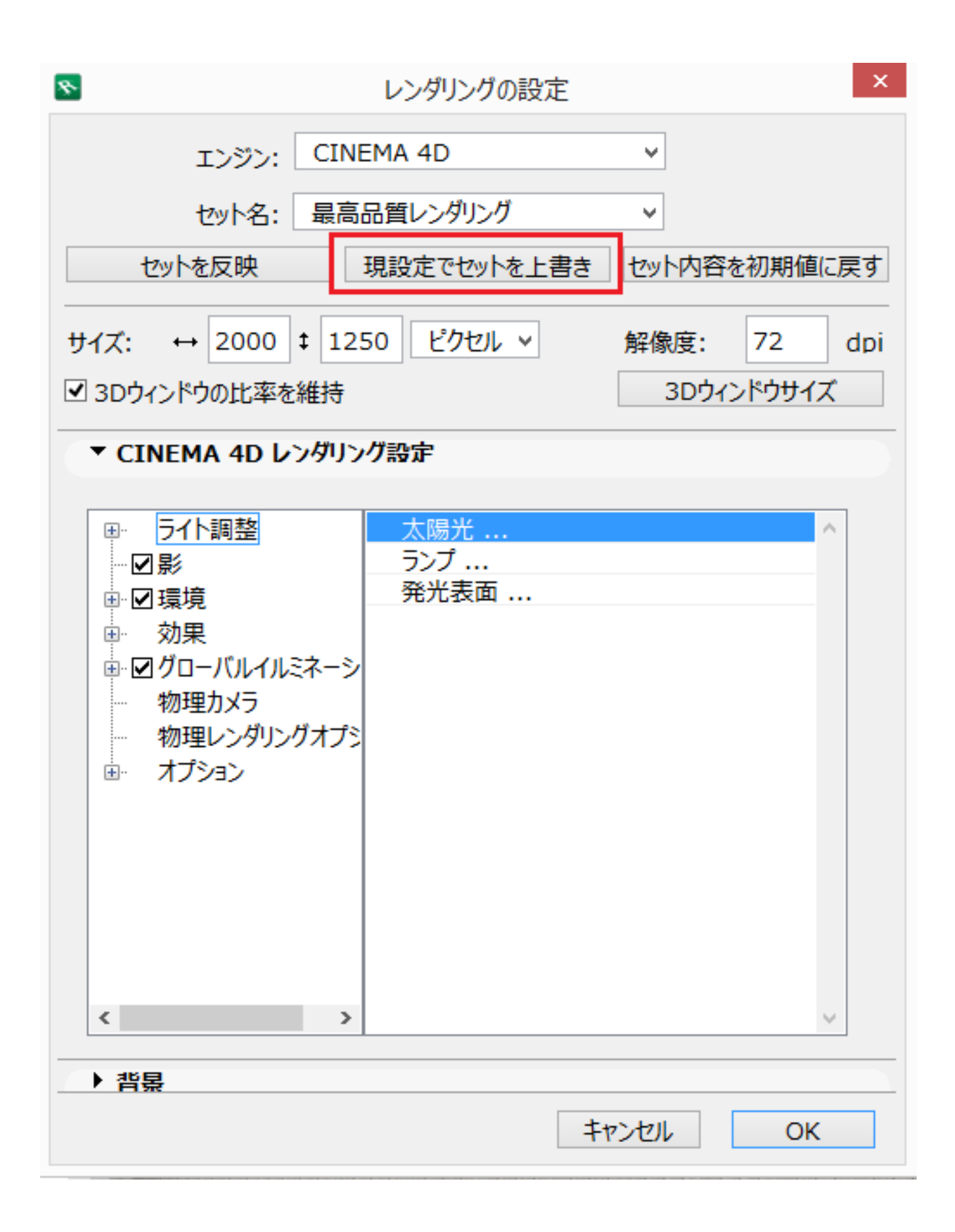

 $: 2017 - 12 - 0508.58$ 

 $\ddot{\phantom{a}}$ :  $\ddot{\phantom{a}}$ :  $\ddot{\phantom{a}}$ :